## **Configure OpenEye for Single Sign-On**

Configuring OpenEye for single sign-on (SSO) enables administrators to manage users of Citrix Gateway service. Users can securely log on to OpenEye by using the enterprise credentials.

## To configure OpenEye for SSO by using SAML:

- 1. In a browser, type <u>https://ows.openeye.net/login</u> and press **Enter**.
- 2. Enter your OpenEye admin email address and click **NEXT**.

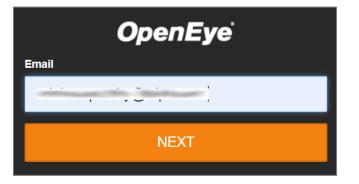

3. Enter your OpenEye admin password and click LOG IN.

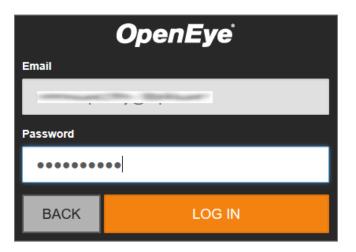

4. In the dashboard page, click the settings icon in the top-right corner and click **Settings**.

|       |              |             |                     |       |  | Constant Street of Street of Street of Street of Street of Street of Street of Street of Street of Street of St | Feedback ?                       |
|-------|--------------|-------------|---------------------|-------|--|----------------------------------------------------------------------------------------------------|----------------------------------|
| OpenE | <b>jye</b> ` | WEB CONNECT | RECORDER MANAGEMENT | VIDEO |  |                                                                                                    | <b>*</b>                         |
| We    | eb Connect   |             |                     |       |  |                                                                                                    | Settings<br>Users<br>User Groups |
|       |              |             |                     |       |  |                                                                                                    | Resources                        |

5. In the **Settings** page, click **Identity Management** and enter the values for the following fields:

| Required<br>Information | Description                                                      |
|-------------------------|------------------------------------------------------------------|
| Identity Provider       | Copy and paste the IdP metadata.                                 |
| Metadata                | Note: The IdP metadata is provided by Citrix and can be accessed |
|                         | from the link below:                                             |
|                         | https://ssb4.mgmt.netscalergatewaydev.net/idp/saml/templatetest/ |
|                         | <app id="">/idp metadata.xml</app>                               |
| IDP Login Embed URL     | IdP logon URL                                                    |
| (App Embed URL)         |                                                                  |

| <b>ОрепЕуе</b> web соллест     | RECORDER MANAGEMENT VIDEO                                                                                                    | <b>‡</b> |
|--------------------------------|----------------------------------------------------------------------------------------------------|----------|
| Settings    Hentity Management |                                                                                                    |          |
| Account Profile                |                                                                                                    |          |
| Remote Support Options         | Okta                                                                                                    |          |
| Identity Management            | Enable Okta identity management for this account.                                                                                                    |          |
| User Management<br>Users       |                                                                                                    |          |
| Users<br>User Groups           | Single sign on URL (ACS URL)                                                                                                    |          |
|                                | https://ows.openeye.net/sami/SSO/alias/                                                                                                    |          |
|                                | Audience URI (SP Entity ID)                                                                                                    |          |
|                                | https://ows.openeye.net/sam/metadata/alias/                                                                                                    |          |
|                                | Identity Provider Metadata                                                                                                    |          |
|                                |                                                                                                    |          |
|                                |                                                                                                    |          |
|                                |                                                                                                    |          |
|                                |                                                                                                    |          |
|                                | much blur<br>much blur                                                                                                    |          |
|                                |                                                                                                    |          |
|                                |                                                                                                    |          |
|                                | IDP Login Embed URL (App Embed URL)                                                                                                    |          |
|                                | and the line of the line of th |          |
|                                | Base URL (SCIM v2 API)                                                                                                    |          |
|                                | https://ows.openeye.net/api/scim/V2                                                                                                    |          |
|                                | API Token (SCIM v2 API)                                                                                                    |          |
|                                |                                                                                                    |          |
|                                | GENERATE SCIM API TOKEN                                                                                                    |          |
|                                |                                                                                                    |          |
|                                | CANCEL SAVE                                                                                                    |          |

**Note:** Note down the **Single sign on URL (ACS URL)** and **Audience URI (SP Entity ID)** for IdP configuration.

6. Click **SAVE**.